# **Vjberfree Vjber Downleod**

**Reeta Sahoo & Gagan Sahoo**

 **The Internet For Dummies** John R. Levine,Margaret Levine Young,2015-01-30 Get up and running on the Internet—the fast and easyway If you're an Internet newcomer and want to get up to speedwithout all the intimidating technical jargon, The Internet ForDummies has you covered. With over 5,000,000 copies sold\*,The Internet For Dummies is the #1 choice for Internetnewcomers. Inside, you'll discover how to make the most of the Internet,get accustomed to popular sites, find the information and items youneed fast, and stay away from the bad stuff floating aroundonline. Catches you up on the latest online trends, from socialnetworking sites to blogs and more Includes the latest on Google Chrome, getting good searchresults, and sharing files Covers choosing and connecting to an Internet provider,establishing an e-mail account, getting on the web, and finding thesites that matter most Now in its 14th edition, The Internet ForDummies covers the latest social networking tools, browserfeatures, connection options, safety features, and so much more.Starting out with the basics, it walks you through getting online,picking an Internet provider, getting to know the different webbrowsers, dealing with e-mail and connecting with friends, findingthe hottest sites to share photos and videos—and everythingin between. \*Includes all formats and all editions

 **All new gadjet reviews 2015! [Unknown]** , this book contains all kind of new gadjets

 **Saraswati Information Technology (Vocational Course)** Reeta Sahoo & Gagan Sahoo, Saraswati Information Technology Series for Classes IX and X is a complete resource for study and practice written in simple, easy-to-understand language. The student-friendly edition is entirely based on the curriculum prescribed under NSQF for vocational courses. The series provides useful tools to learn theory and do practical at ease. Designed to meet student's needs, it provides sound practice through a wide variety of solved and unsolved exercises based on the latest examination pattern. The series covers the complete syllabus laid down by CBSE.

 *Technology Entrepreneurship* André Presse,Orestis Terzidis,2018-03-22 This collection of expert articles explores the development drivers of new technology-based firms and projects. It provides perspectives for an in-depth understanding of how technological inventions lead to the creation of new and sustainable companies or business units. The authors address methods and concepts that help technology-based start-ups and entrepreneurial projects successfully develop innovative products and services.

 Chat Apps AMC College, This manual serves a step by step guide on how to use most of the poopular Chat Application available nowadays including WhatsApp, Line, Kakao Talk and WeChat.

 Working the Cloud Kate Russell,2013 Learn how to master the online technology for your small business needs. If you want every part of your business to be more productive and therefore more profitable look no further. Working the Cloud gives you the knowledge to harness the power of free online tools and resources and watch the internet turn into a crucial asset for your business. Whether you've already got your business up and running or you're just starting up, learn how to save time and cut costs with online tools. Working the Cloud helps you embrace new devices, apps and technologies and evolve your small business in the changing digital market. TV's Kate Russell who appears weekly on the BBC's flagship technology show, Click, looks at every part of your business from social media and marketing to office management and cost cutting, explaining how to improve any business. Find out: Where to find free online tools and resources and how to use them How to build a successful online community and positively engage with customers How successful entrepreneurs used the internet to build their businesses and brand Accompanied by a free smartphone and

tablet app which contains exclusive interviews with entrepreneurs and technology experts. Check out the promo video for Working the Cloud here:

http://www.youtube.com/watch'v=BoaY5\_oAiVI

 *Help! I'm a Granny* Flic Everett,2015-11-23 With an entertaining and informative tone, this guide is filled with handy advice and true stories from grandmas who have had to relearn those tricky parenting skills and acquire new ones for the digital ageBut I'm too young to be a granny! After her children moved out of the family home, Flic Everett was looking forward to enjoying life after parenthood. Then, at the tender age of 42, she discovered that she was about to become a grandmother and be catapulted back into a new cycle of diapers, baby alarms, and toddler tantrums. This essential guide for new grandmothers takes a humorous look at everything you need to know, from texting your first baby pictures to coping with competitive moms at the nursery gates, and from how to Skype a bedtime story to what to do when you never learned to knit.

 **The Lies You Told** Harriet Tyce,2020-12-01 From the acclaimed author of Blood Orange, a dark new psychological thriller about the perfect mother, the perfect wife, the perfect family -- and the perfect murder. In the playground it's the law of the jungle But at the school gate, there are no rules at all... When Sadie Roper moves back to London, she's determined to pick up the pieces of her shattered life. First, she needs to get her daughter settled into a new school-one of the most exclusive in the city. Next, she's going to get back the high-flying criminal barrister career she sacrificed for marriage ten years earlier. But nothing goes quite as planned. The school is not very welcoming newcomers, her daughter hasn't made any friends yet and the other mothers are as fiercely competitive as their children. Sadie immediately finds herself on the outside as she navigates the fraught politics of the school gate. But the tide starts to turn as Sadie begins to work on a scandalous, high-profile case that's the

perfect opportunity to prove herself again, even though a dangerous flirtation threatens to cloud her professional judgment. And when Liza, queen of the school moms, befriends Sadie, she draws her into the heart of the world from which she was previously excluded. Soon Sadie and her family start to thrive, but does this close new friendship prevent her from seeing the truth? Sadie may be keeping her friends close, but what she doesn't know is that her enemies are closer still... Dark, addictive and compelling, The Lies You Told is a compulsive psychological thriller from a master storyteller. An extremely well-written and unsettling novel . . . Full of intrigue and menace, it creeps up on you until that final explosive twist. A great read -- Alex Michaelides, #1 New York Times author of The Silent Patient I read The Lies You Told in two days, barely able to turn the pages fast enough. It's spare and taut, the sense of wrongness building in chilling, skillfully written layers, with a jaw dropping last-line twist. -- Lisa Jewell, New York Times bestselling author of The Family Upstairs

 **CYBERWARFARE SOURCEBOOK** A. Kiyuna,L. Conyers,2015-04-14 Concerning application layer DDoS attacks, Bureau 121, camfecting, cyber attack threat trends, ECHELON, Fifth Dimension Operations, Intervasion of the UK, Militarydigital complex, PLA Unit 61398, Stuxnet, and more

 **Windows 10 All-in-One For Dummies** Woody Leonhard,Ciprian Rusen,2020-12-21 Dig into the ins and outs of Windows 10 Computer users have been "doing Windows" since the 1980s. That long run doesn't mean everyone knows the bestkept secrets of the globally ubiquitous operating system. Windows 10 All-in-One For Dummies, 4th Edition offers a deep guide for navigating the basics of Windows 10 and diving into more advanced features. Authors and recognized Windows experts Ciprian Rusen and Woody Leonhard deliver a comprehensive and practical resource that provides the knowledge you need to operate Windows 10, along with a few shortcuts to make using a

computer feel less like work. This book teaches you all about the most important parts of Windows 10, including: Installing and starting a fresh Windows 10 installation Personalizing Windows 10 Using Universal Apps in Windows 10 How to control your system through the Control Panel in Windows 10 Securing Windows 10 against a universe of threats Windows 10 All-in-One For Dummies, 4th Edition is perfect for business users of Windows 10 who need to maximize their productivity and efficiency with the operating system. It also belongs on the bookshelf of anyone who hopes to improve their general Windows 10 literacy, from the complete novice to the power-user.

 **Your Round the World Trip Planner** Macca Sherifi,2014-05-05 \*\*\* Update (September 2016) - After 50,000+ free downloads on all eBook formats, I have decided to start charging for Your Round the World Trip Planner at the minimum limit. All proceeds will be put back into creating a second, more up-to-date edition of Your Round the World Trip Planner and to have it available for print. Thanks for your continued support! \*\*\* Are you planning the trip of a lifetime? Then take all the stress and worry of it by purchasing Your Round the World Trip Planner. Aimed at 17 to 35-year-olds planning a big trip for the first time, Your Round the World Trip Planner is designed to give you all the information and advice you need before you go. Whether you are travelling after college, after university or in-between jobs, Your Round the World Trip Planner is designed to give you the confidence to travel the world in style. Written by Macca Sherifi, one of the world's leading travel industry experts, Your Round the World Trip Planner has the best and most up-to-date information you need for exploring every corner of the globe. Also, this book gives you the nitty gritty truths of travelling you just won't find elsewhere, not only from someone who has been there but from someone who has done it. Your Round the World Trip Planner has chapters on: Chapter One – Why Should You Travel? Chapter Two – Planning Your Round the World Trip Chapter Three – How to

Budget for Your Round the World Trip Chapter Four – Booking a Round the World Ticket Chapter Five – Buying Travel Insurance Chapter Six – How to Stay Healthy on Your Round the World Trip Chapter Seven – What are Visas? Chapter Eight – Essential Travel Kit for Your Round the World Trip Chapter Nine – A Handy Packing List Chapter Ten – How to Stay Safe on Your Round the World Trip Chapter Eleven – How to Meet People on Your Round the World Trip Chapter Twelve – Top Travel Tips (by some of my favourite travellers) Chapter Thirteen – How to Hitchhike Chapter Fourteen – How to Travel Blog on Your Round the World Trip Chapter Fifteen – Top Travel Bloggers Chapter Sixteen – Top Travel Books Chapter Seventeen – Top Travel Apps Chapter Eighteen – How to Beat Those Post-travel Blues Purchase Your Round the World Trip Planner and start planning your trip of a lifetime…

 Fintech in a Flash Agustin Rubini,2018-12-17 The financial services technology industry is booming and promises to change the way we manage our money online, disrupting the current landscape of the industry. Understanding fintech's many facets is the key to navigating the complex nuances of this global industry. Fintech in a Flash is a comprehensive guide to the future of banking and insurance. It discusses an array of hot topics such as online payments, crowdfunding, challenger banks, online insurance, digital lending, big data, and digital commerce. The author provides easy to understand explanations of the 14 main areas of fintech and their future, and insight into the main fintech hubs in the world and the so-called unicorns, fintech firms that have made it past a \$1 billion valuation. He breaks down the key concepts of fintech in a way that will help you understand every aspect so that you can take advantage of new technologies. This detailed guide is your go-to source for everything you need to confidently navigate the ever-changing scene of this booming industry.

**Introduction to Computers for Healthcare Professionals**

Irene Joos,Debra Wolf,Ramona Nelson,2019-12-18 Introduction to Computers for Health Care Professionals, Seventh Edition is a contemporary computer literacy text geared toward nurses and other healthcare students.

 *Manjaro Linux User Guide* Atanas Georgiev Rusev,2023-11-30 An easy-to-follow guide for newbies and intermediate users to learn Manjaro Linux for everyday tasks with practical examples Key Features Explore Manjaro, from installation to using all its available applications Learn how to easily protect your privacy online, manage your system, and handle backups Master key Linux concepts such as file systems, sharing, systemd, and journalctl Purchase of the print or Kindle book includes a free PDF eBook Book DescriptionManjaro Linux, renowned for its smooth installation, user-friendly interface, and robust security features, is an Arch-based fast Linux distro enhanced with multiple graphical environments, GUI modules, and a full application setup, resulting in a top Linux distribution. This book is your guide to unlocking its full potential. Starting with an overview of the different editions and detailed installation instructions, the initial section offers insights into the GUI modules and features of each official edition. You'll then explore the regular software, work with the Terminal, and cover topics such as package management, filesystems, automounts, storage, backups, and encryption. The subsequent chapters will help you get to grips with data sharing, security and networking, firewalls, VPNs, and SSH in depth. Finally, you'll become well-versed in service and user management, troubleshooting, scripting, automation, and kernel switching. The book's modular structure allows you to quickly navigate to the specific information you need, and by its end, you'll have gained an appreciation of what sets Manjaro Linux apart.What you will learn Gain insights into the full set of Manjaro capabilities Install Manjaro and easily customize it using a graphical user interface Explore all types of supported software, including office and gaming applications

Learn basic and advanced Terminal usage with examples Understand package management, filesystems, network and the Internet Enhance your security with Firewall setup, VPN, SSH, and encryption Explore systemd management, journalctl, logs, and user management Get to grips with scripting, automation, kernel basics, and switching Who this book is for While this book is primarily a reference guide for beginners and intermediate users who want to explore Linux via Manjaro's top-notch distribution, it's also a perfect guide for Linux enthusiasts and newbies in search of a stable and secure OS with plenty of flexibility. Whether you're a student, new to Linux, or looking to migrate from Windows/macOS, this book will help you navigate easily. Prior Linux experience will help but is not required to get started with this book.

 Discourse Analysis as a Tool for Understanding Gender Identity, Representation, and Equality Mahtab, Nazmunnessa,Parker, Sara,Kabir, Farah,Haque, Tania,Sabur, Aditi,Sowad, Abu Saleh Mohammad,2016-06-01 Today, gender and gender identity is at the forefront of discussion as the plight of women around the world and issues of gender equality and human rights have become an international concern for politicians, government agencies, social activists, and the general public. Discourse Analysis as a Tool for Understanding Gender Identity, Representation, and Equality provides a thorough analysis of what language use and linguistic expression can teach us about gender identity in addition to current discussions on topics related to women's rights and gender inequality. Focusing on issues related to women in developing countries, workplace inequalities, and social freedom, this publication is an essential reference source for researchers, graduate-level students, and theorists in the fields of sociology, women's studies, economics, and government.

 Smart Frederic Martel,2018-07-05 Digitization is accelerating globalization tenfold. Social networks have gone mobile:

telephone, television and towns have gone 'smart'. How did China manage to create clones of Google, Facebook and YouTube, and build its own censored version of the Internet? How do Arab countries use social networks for their revolutions? Why is there no minister for communications in the US, and why does no one regulate the Internet there? From Silicon Valley to Tokyo, from South Africa to southern India, and all the way to Cuba and Gaza, this unprecedented investigation in the field covers the whole battle of the Internet and its future.Drawing on hundreds of interviews in about fifty countries, Frederic Martel examines the different 'Internets' on five continents. In so doing, he reveals that we are moving not only into a connected, globalized world, but also a territorialized one. Smart shows that the Internet has never been truly global, and that it will become increasingly local.

 *WhatsApp* Amelia Johns,Ariadna Matamoros-Fernández,Emma Baulch,2023-11-28 In the 2010s, as chat apps became a primary mode of communication for many people across the world, WhatsApp quickly outpaced rival messaging apps and developed into a platform. In this book, the authors provide a comprehensive account of WhatsApp's global growth. Charting WhatsApp's evolution from its founding in 2009 to the present day, they argue that WhatsApp has been transformed from a simple, 'gimmickless' app into a global communication platform. Understanding this development can shed light on the trajectory of Meta's industrial development, and how digital economies and social media landscapes are evolving with the rise of 'superapps'. This book explores how WhatsApp's unique characteristics mediate new kinds of social and commercial transactions; how they pose new opportunities and challenges for platform regulation, civic participation and democracy; and how they give rise to new kinds of digital literacy as WhatsApp becomes integrated into everyday digital cultures across the globe. Accessibly written, this book is an essential resource for students and scholars of digital media, cultural studies, and

media and communications.

 **The Assistant Lighting Designer's Toolkit** Anne E. McMills,2014-07-25 What are the do's and don'ts of being a good assistant lighting designer? What are focus tapes, and how do I use them? What is the best method for creating a magic sheet? What should be found in every assistant's kit? How do I make that first important leap into this professional career? Answer these questions and many more with The Assistant Lighting Designer's Toolkit. This definitive guide unlocks the insider-secrets used to succeed as a professional assistant lighting designer (ALD) – whether choosing assisting as a career or while transitioning to another. This book outlines, step-by-step, the challenges the ALD faces during every phase of production. Never before has a resource existed that views the design process through the eyes of the assistant. Intermingled among the nuts and bolts of the paperwork and essential procedures, top industry professionals reveal tips for personal survival in this challenging career – both domestically and abroad as well as in other careers in lighting. Within these pages are the industry secrets rarely taught in school! The author's website can be found at http://www.aldtoolkit.com/.

### **PEDAGOGY OF COMPUTER SCIENCE** Dr. K. Devisri,

 *Interviews in Qualitative Research* Nigel King,Christine Horrocks,Joanna Brooks,2018-12-03 This dynamic user-focused book will help you to get the data you want from your interviews. It provides practical guidance regarding technique, gives top-tips from real world case studies and shares achievable checklists and interview plans. Whether you are doing interviews in your own research or just using other researchers' data, this book will tell you everything you need to know about designing, planning, conducting and analyzing quality interviews. It explains how to: - Construct ethical research designs - Record and manage your data - Transcribe your notes - Analyse your findings - Disseminate your conclusions Written using clear, jargon-free terminology and with coverage of practical, theoretical and philosophical issues all grounded in examples from real interviews, this is the ideal guide for new and experienced researchers alike. Nigel King is Professor of Applied Psychology at the University of Huddersfield. Christine Horrocks is Professor of Applied Social Psychology and Head of the Department of Psychology at Manchester Metropolitan University. Joanna Brooks is Lecturer in the Manchester Centre for Health Psychology at the University of Manchester.

### Adopting the Melody of Phrase: An Psychological Symphony within **Vjberfree Vjber Downleod**

In some sort of used by monitors and the ceaseless chatter of instant connection, the melodic beauty and psychological symphony created by the prepared word frequently fade in to the back ground, eclipsed by the constant sound and disturbances that permeate our lives. However, nestled within the pages of **Viberfree Viber Downleod** an enchanting literary value overflowing with fresh thoughts, lies an immersive symphony waiting to be embraced. Constructed by a wonderful composer of language, this captivating masterpiece conducts visitors on an emotional journey, well unraveling the concealed melodies and profound impact resonating within each cautiously constructed phrase. Within the depths of this poignant assessment, we shall investigate the book is key harmonies, analyze its enthralling writing design, and surrender ourselves to the profound resonance that echoes in the depths of readers souls.

### **Table of Contents Vjberfree Vjber Downleod**

1. Understandin

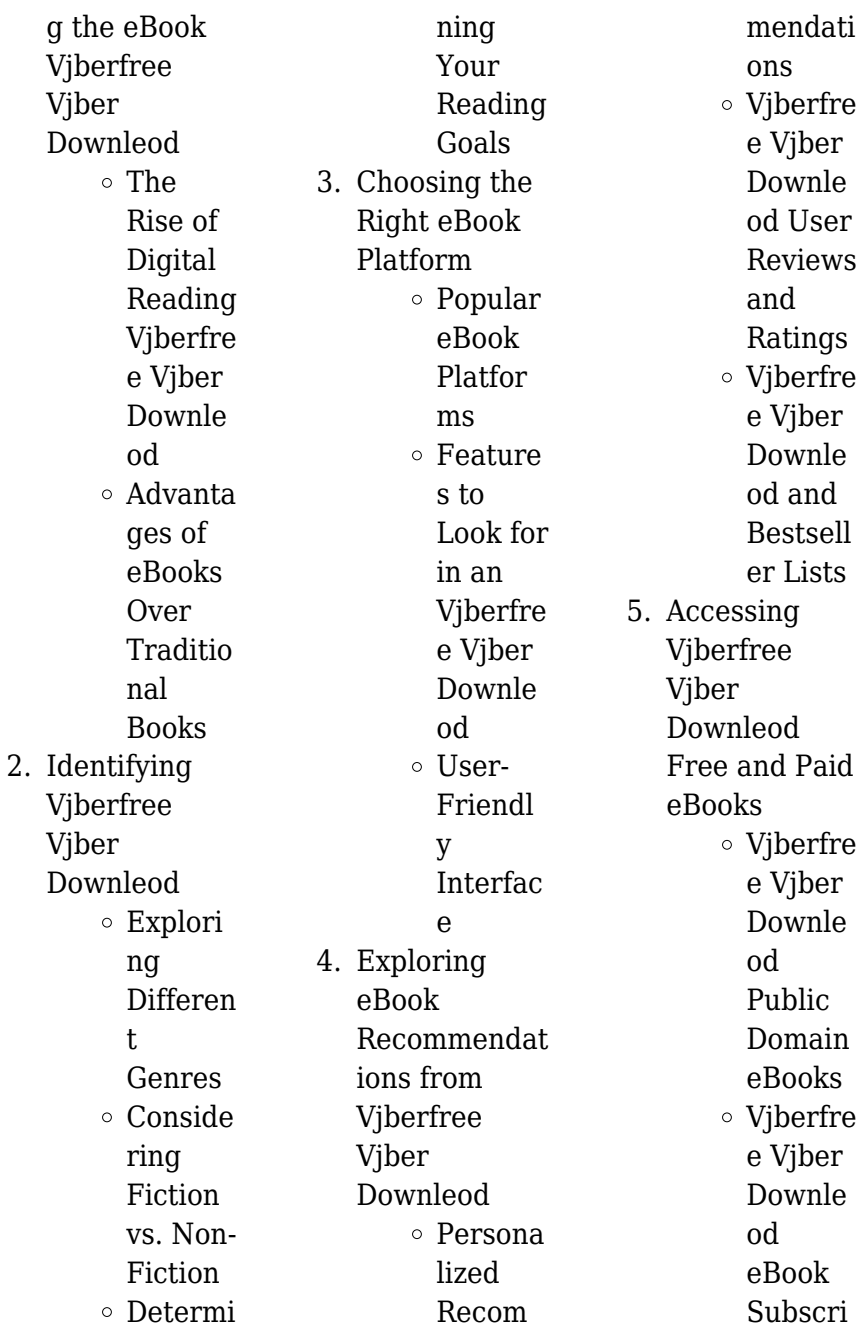

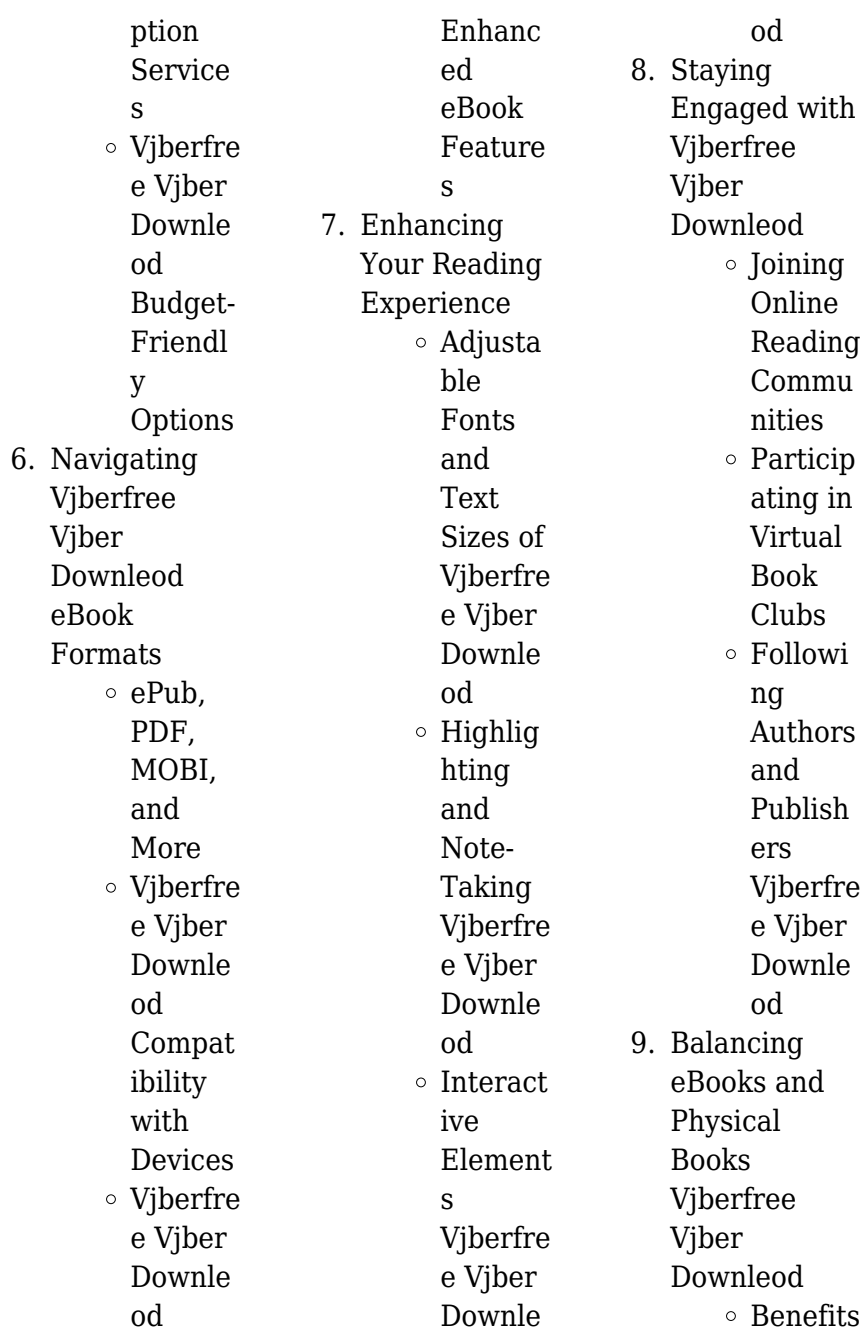

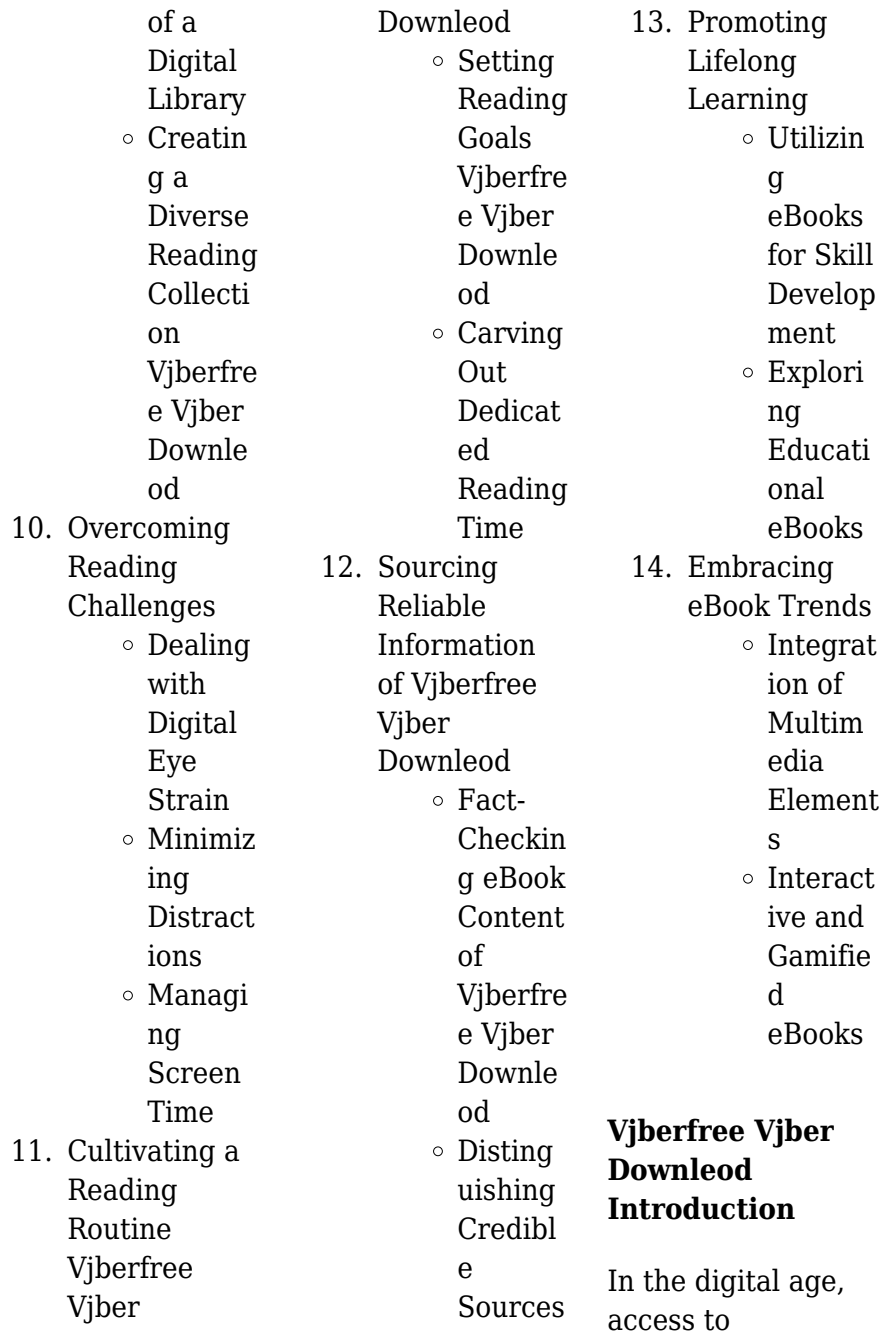

information has become easier than ever before. The ability to download Vjberfree Vjber Downleod has revolutionized the way we consume written content. Whether you are a student looking for course material, an avid reader searching for your next favorite book, or a professional seeking research papers, the option to download Vjberfree Vjber Downleod has opened up a world of possibilities. Downloading Vjberfree Vjber Downleod provides numerous advantages over physical copies of books and documents. Firstly, it is incredibly convenient. Gone are the days of

carrying around heavy textbooks or bulky folders filled with papers. With the click of a button, you can gain immediate access to valuable resources on any device. This convenience allows for efficient studying, researching, and reading on the go. Moreover, the costeffective nature of downloading Vjberfree Vjber Downleod has democratized knowledge. Traditional books and academic journals can be expensive, making it difficult for individuals with limited financial resources to access information. By offering free PDF downloads, publishers and

authors are enabling a wider audience to benefit from their work. This inclusivity promotes equal opportunities for learning and personal growth. There are numerous websites and platforms where individuals can download Vjberfree Vjber Downleod. These websites range from academic databases offering research papers and journals to online libraries with an expansive collection of books from various genres. Many authors and publishers also upload their work to specific websites, granting readers access to their content without any charge. These

platforms not only provide access to existing literature but also serve as an excellent platform for undiscovered authors to share their work with the world. However, it is essential to be cautious while downloading Vjberfree Vjber Downleod. Some websites may offer pirated or illegally obtained copies of copyrighted material. Engaging in such activities not only violates copyright laws but also undermines the efforts of authors, publishers, and researchers. To ensure ethical downloading, it is advisable to utilize reputable websites that prioritize the legal distribution of content. When downloading

Vjberfree Vjber Downleod, users should also consider the potential security risks associated with online platforms. Malicious actors may exploit vulnerabilities in unprotected websites to distribute malware or steal personal information. To protect themselves, individuals should ensure their devices have reliable antivirus software installed and validate the legitimacy of the websites they are downloading from. In conclusion, the ability to download Vjberfree Vjber Downleod has transformed the way we access information. With the convenience,

cost-effectiveness, and accessibility it offers, free PDF downloads have become a popular choice for students, researchers, and book lovers worldwide. However, it is crucial to engage in ethical downloading practices and prioritize personal security when utilizing online platforms. By doing so, individuals can make the most of the vast array of free PDF resources available and embark on a journey of continuous learning and intellectual growth.

**FAQs About Vjberfree Vjber**

### **Downleod Books**

How do I know which eBook platform is the best for me? Finding the best eBook platform depends on your reading preferences and device compatibility. Research different platforms, read user reviews, and explore their features before making a choice. Are free eBooks of good quality? Yes, many reputable platforms offer high-quality free eBooks, including classics and public domain works. However, make sure to verify the source to ensure the eBook credibility. Can I read eBooks without an eReader? Absolutely! Most

eBook platforms offer web-based readers or mobile apps that allow you to read eBooks on your computer, tablet, or smartphone. How do I avoid digital eye strain while reading eBooks? To prevent digital eye strain, take regular breaks, adjust the font size and background color, and ensure proper lighting while reading eBooks. What the advantage of interactive eBooks? Interactive eBooks incorporate multimedia elements, quizzes, and activities, enhancing the reader engagement and providing a more immersive learning experience. Vjberfree Vjber Downleod is one of

the best book in our library for free trial. We provide copy of Vjberfree Vjber Downleod in digital format, so the resources that you find are reliable. There are also many Ebooks of related with Vjberfree Vjber Downleod. Where to download Vjberfree Vjber Downleod online for free? Are you looking for Vjberfree Vjber Downleod PDF? This is definitely going to save you time and cash in something you should think about.

**Vjberfree Vjber Downleod :**

**best dental practice management software of 2023** **techradar** - Feb 09 2023 web oct 18 2022 the best dental practice management software takes the task of running your dental practice and makes it more efficient and cost effective to bring it to the next level **how to control spend with dental practice budgets curemint** - Jan 08 2023 web jul 28 2021 rather than keeping track of lengthy dental practice budget spreadsheets upgrade to a platform that displays all of your office budgets in one single location from a centralized budgets dashboard you can access view and manage budgets for every

dental practice in your organization quickly and conveniently **how a simple spreadsheet can help you control dental inventory** - Apr 30 2022 web let s break this down into the simple steps and figure out a way to use spreadsheets to simply and easily control your dental inventory submit orders and pretty much stay within a budget first we re going to start with what we call operatory inventory checklists *how to effectively manage dental inventory as a dso method* - Jun 01 2022 web nov 8 2021 a well designed dental office inventory spreadsheet will

include supplier information to assist in ordering as well as determining current and maximum item quantities for your practice depending on your needs you can also note pricing information expiration ranges special storage requirements and other helpful notes to

### **dental practice business plan template efinancialmodels** -

Aug 03 2022 web jul 19 2019 dental practice financial model excel template check dental practice financial model fortunately you can solve cash flow shortfalls with a bit of effort a sophisticated 5 year dental practice financial projection

model excel needed whatever size and stage of development your business is *dental practice excel financial model oak business consultant* - Feb 26 2022 web 1 customer review add a review 180 this dental practice excel financial model is a detail oriented and ideal template for the dental practice business which enables you to analyze and projecting business financials and monitor investors equity valuation by overlooking all given input tables charts and graphs to make smart decisions dental kpi dashboard 12 metrics and kpis to track to measure -

Aug 15 2023 web as a dental practice owner or manager understanding the performance of your practice is essential for optimizing operations and achieving long term success by leveraging data analytics and tracking kpis you can gain a comprehensive view of your practice s financial and operational performance **prepare a budget dentistry iq** - Nov 06 2022 web jul 23 2012 his experience includes over 35 years as a successful dentist practice sales and transitions facilitator practice management coach speaker author and

researcher he is available for questions or comments on this or other practice management subjects by emailing him at pjp trackerenterprises com or by phone at 719 592 0878 *10 dental practice kpis to track and how to calculate* - Jul 14 2023 web jan 24 2023 these metrics help the business understand where it s doing well and where improvement is necessary this article discusses some of the most important kpis any dental practice owner should monitor and how you can calculate them let s dive in 1 production this is one of the most significant kpis to track for your

dental practice dental practice management pdf dentist dentistry scribd - Mar 30 2022 web dental practice management free download as pdf file pdf text file txt or read online for free all about dental practice definition establishment of dental office types of practice designing of dental office personnel management **expert templates checklists and audits british dental association** - May 12 2023 web expert templates

checklists and audits this section is available to expert members expert members also have access to unlimited one to one advice via

phone or email from our experienced advisors contact the bda practice support team on 020 7563 4574 or email advice enquiries bda org we provide the templates you need to comply with **a simple 5 step guide to tracking your dental practice s key** - Oct 05 2022 web sep 18 2015 leave no dollar behind in your pursuit of business perfection i m assuming you got in business and took out these big dental practice loans to try and make money right click here to receive a copy of the spreadsheet as well as a video guide to using it in your practice what kpi s are you

keeping up with in your practice **practice management in dentistry pdf health administration** - Dec 27 2021 web fmanagement of dental practice three ways of private practice are 1 solo dentist practice dentist alone manages all types of cases according to his capacity 2 group practice dentist specialized in various specialties work together in same office 3 single dentist with call facility for specialist in **dental clinic budgeting excel template eloquens** - Apr 11 2023 web jul 17 2020 the template would suit both a large

dental office providing a full range of dental services as well as a small dental unit it is a flexible tool for owners cfos of dental business to forecast any type of a company s financials such as 2023

revenue capital expenditures purchases loan repayment expenses net profit **dental practice budget template excel get now** -

Sep 04 2022 web may 4 2006 forecast dental practice revenues and expenses develop sales strategy with dental practice pro forma budget identify potential shortfalls in cash balances in advance research more with dental practice financial model excel

estimate incoming cash for next periods manage surplus cash withdental practice 3 way financial **how to build a financial model for your dental practice** - Mar 10 web jan 3 2023 every business needs a financial model whether you want to understand what s your breakeven your valuation or create a budget for your dental practice business plan you ve come the right way in this article we ll explain you how to create powerful and accurate financial projections for a dental practice dental practice management pdf file 2014 11 03dental practice -

Jan 28 2022 web mar 28 2018 dental practice management spreadsheet pdf free download here budget and overhead control in your dental practice spielconsulting com home resources show 20me 20the 20profit 20report pdf today in your practice management sytem by this monthly dental practice excel for dental practices the excel factor - Jun 13 2023 web excel for dental practices my dentist wife and myself are former dental practice owners so we are well placed to help you with dental spreadsheet solutions reporting kpi dashboards problems my wife also has a dental

training consulting business called just excel see details below that s me hiding on the right in above **how to organize dental inventory sortly** - Dec 07 2022 web feb 12 2022 this brief article will outline how to organize dental inventory and provide a dental office inventory management template to help you get started with tracking inventory right away how to organize dental inventory eager to get your dental practice organized dental inventory template yourdigitalresource com - Jul 02 2022 web 1 determine what dental inventory you ll need start by

making a list of things you ll need to buy for your clinic supplies paraphernalia equipment everything gin wikipedia - Jul 12 2023 web gin originated as a medicinal liquor made by monks and alchemists across europe the modern gin was then modified in flanders and the netherlands to provide aqua vita from distillates of grapes and grains it then became an object of commerce in the spirits industry a brief history of gin and how it conquered the world verdict - Dec 05 2022 web mar 15 2018 the history of gin is one of highs and lows but it s also

the history of britain since arriving in their country in early 17th century gin has been a staple drink of the british gin has seen off threats from morality protesters to fellow spirits right now it seems like gin is on top of the world **learn about gin history and the making process decanter china** - May 30 2022 web oct 9 2018 the combination of a newly crowned dutch king drinking his native spirit and an ease in production at the time gave gin a firm foothold with the english drinker gin drinking rose significantly following the passing of the distilling act in

1690 allowing unlicensed production as well as heavy duties imposed on all imported spirits **how gin is made 3 gin distillation methods 2023 masterclass** - Apr 28 2022 web nov 13 2023 how gin is made 3 gin distillation methods gin is an essential base spirit in many classic cocktails from the martini to the gin and tonic you don t need to be a master distiller to enjoy a good gin cocktail but knowing the basics of gin production can help you pick out the right bottle for your home bar gin is an essential base spirit gin history manufacture and enjoyment by orjan westerlund - Feb 07

### 2023

web buy gin history manufacture and enjoyment by orjan westerlund from boffins books in perth australia hardcover published in 2017 by h f ullmann visit us in the perth cbd **the story of gin history production and the modern drink** - Sep 14 2023 web feb 28 2023 gin history the origins development of gin the first confirmed date for the production of gin is the early 17th century in holland although claims have been made that it was produced prior to this in italy in holland it was produced as a medicine and sold in chemist shops to

treat stomach complaints gout and gallstones gin definition history types facts britannica - Aug 13 2023 web nov 6 2023 gin flavored distilled colorless to pale yellow liquor made from purified spirits usually obtained from a grain mash and having the juniper berry as its principal flavoring ingredient among the many popular cocktails that *gin history manufacture and enjoyment hardcover abebooks* - Mar 08 2023 web gin takes the reader on a captivating and truly absorbing journey through the universe of this spirit and its evolution

throughout the ages from the first juniper flavored medicines distilled in the low countries in the seventeenth century to its recent revival as a fashionable drink and a popular ingredient for cocktails **a brief look at the slightly strange**

# **history of gin** -

May 10 2023 web jun 21 2023 the history of gin gin and the modern era gin in its most basic terms is a liquor of approximately 40 alcohol by volume 80 proof or greater that is derived from grain distillation and gin a brief history and guide to the popular spirit caskable - Oct 03 2022 web may 13 2023

whether enjoyed on its own or in a cocktail gin is a beloved spirit that offers endless possibilities for experimentation and enjoyment history gin has a long and interesting history that spans centuries this section will explore the origins of gin its role in the prohibition era and its evolution into the modern era origins *gin history manufacture and enjoyment hardcover amazon* - Oct 15 2023 web hello sign in account lists returns orders cart gin a spirited journey through history urban rhino - Aug 01 2022 web jul 20 2023 distilleries such as beefeater and

tanqueray perfected the art of distillation producing gins that showcased the juniper berry s aromatic and flavourful qualities this style of gin remains popular today and serves as a benchmark for quality gin production gin in the modern era in recent decades gin has experienced a resurgence **the complete and slightly insane history of gin in england** - Feb 24 2022 web may 21 2018 according to jared brown master distiller at sipsmith the gin and gingerbread phenomenon began in 1731 whenever the weather turned crowds would gather to explore

the stalls and tents gin history manufacture and enjoyment hardcover - Jan 06 2023 web buy gin history manufacture and enjoyment by orjan westerlund isbn 9783848011117 from amazon s book store everyday low prices and free delivery on eligible orders gin history manufacture and enjoyment june 2023 - Sep 02 2022 web gin history manufacture and enjoyment gin takes the reader on a captivating and truly absorbing journey through the universe of this spirit and its evolution throughout the ages from the first juniper flavored medicines distilled

in the low countries in the seventeenth century to its recent revival as a fashionable drink and a popular **gin history manufacture and enjoyment westerlund orjan** - Nov 04 2022 web gin history manufacture and enjoyment westerlund orjan 9783848011117 books amazon ca gin history manufacture and enjoyment amazon com au - Apr 09 2023 web gin history manufacture and enjoyment westerlund orjan on amazon com au free shipping on eligible orders gin history manufacture and enjoyment **the curious history of gin origin popularity**

**other facts** - Mar 28 2022 web sep 15 2021 table of contents the history of origin gin s present popularity styles of gin famous gin brands gin based cocktails the history of gin is not well known by many and yet it has been around for centuries and is loved by millions of people worldwide some say it s because this liquor tastes good but others believe gin s history is full of **history this is gin** - Jun 11 2023 web a quide to understanding gin distillation step into the past and explore the fascinating history of gin in the 18th and 19th century learn about the origins production

and cultural significance of this beloved spirit gin history manufacture and enjoyment westerlund Örjan - Jun 30 2022 web gin history manufacture and enjoyment westerlund Örjan on amazon com free shipping on qualifying offers gin history manufacture and enjoyment *motivation letter sample for a summer school in physics* - Dec 25 2021

*how to write a motivation letter for phd postdoc or any* - Aug 01 2022 web december 10 2020 if you are considering applying for a ph d you will have to write a motivation

letterfor phdprogram along with a research proposal a motivation letter is **sample motivation letter for masters degree in physics** - Sep 02 2022 web nov 2 2022 writing a motivation letter for a phd in physics is crucial to express your passion outline research interests and showcase qualifications learn how to write an **cover letter for phd application academia stack** - Dec 05 2022 web apr 25 2023 a successful motivation letter allows the admission committee of any institution to select students of excellent academic backgrounds while

applying for **how to write a phd motivation letter discoverphds** - Jun 11 2023 web gsas resumes and cover letters harvard university harvard college and graduate school of arts and sciences 54 dunster street cambridge ma 02138 telephone **best motivation letter for phd 07 samples** - Feb 07 2023 web learn more about sample motivation letter for phd in physics as you read on any letter of motivation should include a brief introduction specifying the programme you **7 expert motivational letter for phd in physics** - Oct 15 2023

web may 15 2023 writing a motivation letter for a phd in physics is crucial to express your passion outline research interests and showcase qualifications learn how to write an **how to write motivation letter for phd pdf word doc** - Feb 24 2022

**sample of motivation letter for phd in physics crafting a** - Sep 14 2023 web phd motivation letter samples a word of caution there are many templates and samples of motivation letters for phds available online a word of caution regarding **scholarship motivation letter example bs physics** - Jan 26

### 2022

# **motivation letter pdf particle physics physics** -

Aug 13 2023 web jun 29 2020 motivation letter of a phd program in material sciences and material nanoanalysis theevilmonk 1 1 jun 29 2020 1 my interest in applying for the ph d **how to write a phd motivation letter with samples and expert** - Jul 12 2023 web apr 19 2023 a motivation letter as used in the case of a ph d application can be much likened to a personal statement there is a need to know if you re truly qualified to do a **resumes cover letters for student** **phd students graduate** - Mar 08 2023 web sample of motivation letter for phd in physics crafting a compelling application writing a motivation letter for a phd in physics is crucial to express your passion outline sample motivation letter for masters degree in physics - Nov 23 2021

### **motivation letter of a phd program in material sciences and** -

May 10 2023 web jan 10 2022 avoid cliché sayings like my childhood dream i am highly motivated to study x my greatest ambition is to pursue scientific research at the highest level i catchy motivation

#### **Vjberfree Vjber Downleod**

letter for phd scholarship 7 examples - Nov 04 2022 web dec 21 2019 candidates who are adaptable to embrace the new changes and the challenges of the society and the nation it would be better if you choose any of the **3 sample of**

# **motivation letter for phd in pdf** -

May 30 2022 web jun 17 2016 the letter is intended to express motivation of undergrad student in physics for attending summer school in physics on the prestiguos university in europe yoz can *how to write a successful phd motivation letter* - Jan 06 2023 web jun 16 2021 1

the first step to writing a good motivation letter is to read the job ad carefully 2 the second step is to try to understand the researchers and the kind of **motivation letter samples and templates for phd** - Oct 03 2022 web may 3 2016 start with short background info in the introductory part of you motivation letter for phd you should provide the information about your experience both study and **motivational letter samples and templates motivation letter** - Mar 28 2022

*how to write a motivation letter for phd motivation letter* - Apr 28 2022

web dec 17 2022 sample motivation letter for phd in physics learn more about sample motivation letter for phd in physics as you read on any letter of motivation should tips for writing a successful motivation letter for ph d - Apr 09 2023 web example of motivation letter for phd scholarship hello so i am writing to apply for the phd scholarship offered by your esteemed organization also i am immensely interested how to write a motivation letter for phd programs - Jun 30 2022 web jan 13 2022 motivation letter samples self help scholarship motivation letter

### **Vjberfree Vjber Downleod**

example bs physics spread the love scholarship motivation letter example bs

Best Sellers - Books ::

[srx throttle actuator](https://www.freenew.net/papersCollection/book-search/?k=srx-throttle-actuator-control.pdf) [control](https://www.freenew.net/papersCollection/book-search/?k=srx-throttle-actuator-control.pdf)

[special right](https://www.freenew.net/papersCollection/book-search/?k=special_right_triangles_45_45_90_worksheet.pdf) [triangles 45 45 90](https://www.freenew.net/papersCollection/book-search/?k=special_right_triangles_45_45_90_worksheet.pdf) [worksheet](https://www.freenew.net/papersCollection/book-search/?k=special_right_triangles_45_45_90_worksheet.pdf) [stats modeling the](https://www.freenew.net/papersCollection/book-search/?k=stats-modeling-the-world-2nd-edition.pdf) [world 2nd edition](https://www.freenew.net/papersCollection/book-search/?k=stats-modeling-the-world-2nd-edition.pdf) [sporting clays carts](https://www.freenew.net/papersCollection/book-search/?k=Sporting_Clays_Carts_For_Sale.pdf) [for sale](https://www.freenew.net/papersCollection/book-search/?k=Sporting_Clays_Carts_For_Sale.pdf) [ssc guide higher](https://www.freenew.net/papersCollection/book-search/?k=Ssc_Guide_Higher_Secondary_Computer_Operator.pdf) [secondary](https://www.freenew.net/papersCollection/book-search/?k=Ssc_Guide_Higher_Secondary_Computer_Operator.pdf) [computer operator](https://www.freenew.net/papersCollection/book-search/?k=Ssc_Guide_Higher_Secondary_Computer_Operator.pdf)

[standards for](https://www.freenew.net/papersCollection/book-search/?k=Standards-For-Mathematical-Practice-Posters.pdf) [mathematical](https://www.freenew.net/papersCollection/book-search/?k=Standards-For-Mathematical-Practice-Posters.pdf) [practice posters](https://www.freenew.net/papersCollection/book-search/?k=Standards-For-Mathematical-Practice-Posters.pdf) [star wars the clone](https://www.freenew.net/papersCollection/book-search/?k=Star_Wars_The_Clone_Wars_Film.pdf) [wars film](https://www.freenew.net/papersCollection/book-search/?k=Star_Wars_The_Clone_Wars_Film.pdf) [star wars the new](https://www.freenew.net/papersCollection/book-search/?k=star_wars_the_new_hope.pdf) [hope](https://www.freenew.net/papersCollection/book-search/?k=star_wars_the_new_hope.pdf) [steps to writing a](https://www.freenew.net/papersCollection/book-search/?k=Steps_To_Writing_A_Resume.pdf) [resume](https://www.freenew.net/papersCollection/book-search/?k=Steps_To_Writing_A_Resume.pdf) [step by step how to](https://www.freenew.net/papersCollection/book-search/?k=step-by-step-how-to-crochet.pdf) [crochet](https://www.freenew.net/papersCollection/book-search/?k=step-by-step-how-to-crochet.pdf)